, tushu007.com

## <<AutoCAD 2007

 $<<$ AutoCAD 2007

- 13 ISBN 9787302149651
- 10 ISBN 7302149658

出版时间:2007-6

页数:476

字数:777000

extended by PDF and the PDF

http://www.tushu007.com

<<AutoCAD 2007

18 (4~6 ) AutoCAD  $\alpha$  and  $\alpha$  and  $\alpha$ 事CAD教学和研究的体会,通过"注意"的形式总结了许多关键点。 AutoCAD 2007

, tushu007.com

AutoCAD2007

 $\begin{minipage}[c]{0.9\linewidth} \begin{tabular}{l} \multicolumn{2}{c} {\bf AutoCAD} \end{tabular} \end{minipage} \begin{minipage}[c]{0.9\linewidth} \begin{tabular}{l} \multicolumn{2}{c} {\bf AutoCAD} \end{tabular} \end{minipage} \end{minipage} \begin{minipage}[c]{0.9\linewidth} \end{minipage} \begin{minipage}[c]{0.9\linewidth} \begin{tabular}{l} \multicolumn{2}{c} {\bf AutoCAD} \end{tabular} \end{minipage} \end{minipage} \begin{minipage}[c]{0.9\linewidth} \end{minipage} \begin{minipage}[c]{$  $\frac{1}{2}$  and  $\frac{1}{2}$  and  $\frac{1}{2}$  a

## , tushu007.com

## <<AutoCAD 2007

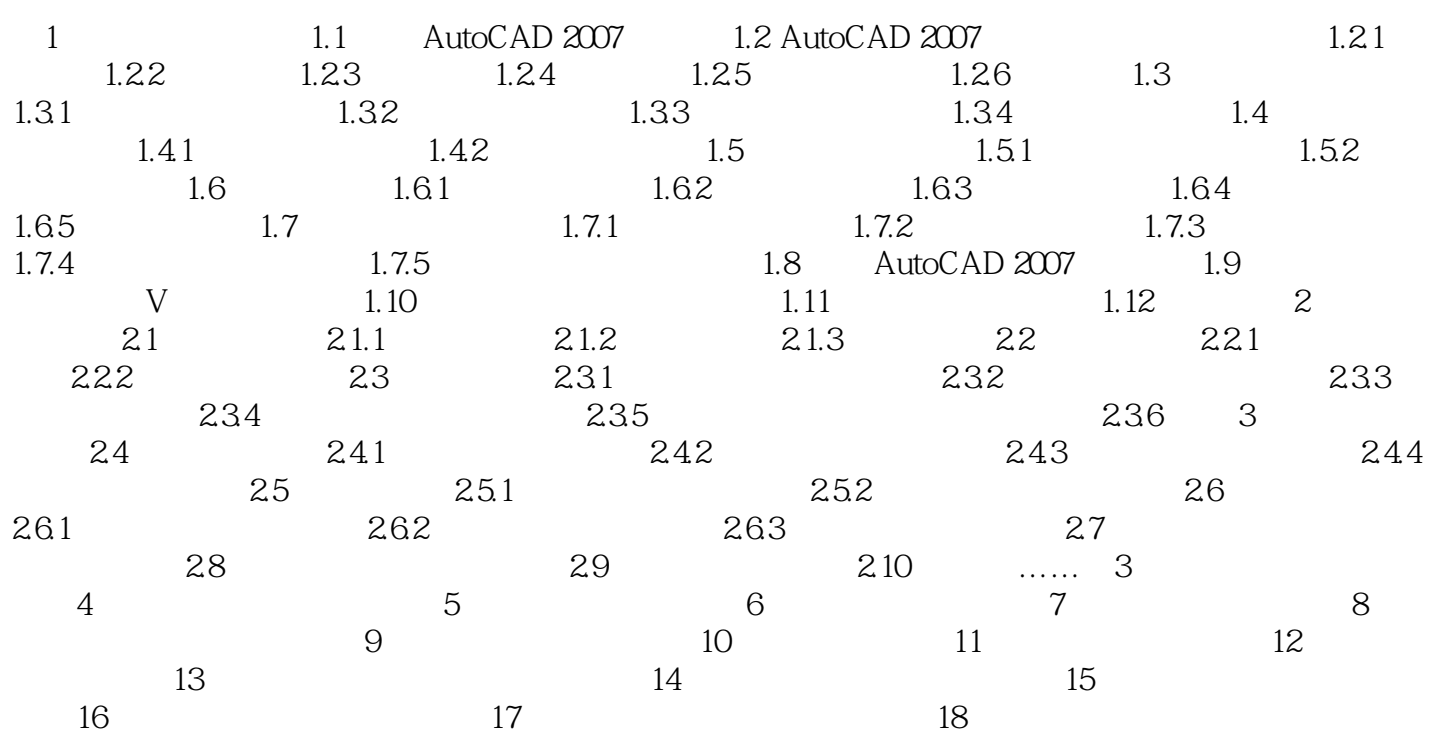

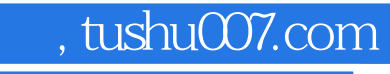

## <<AutoCAD 2007

本站所提供下载的PDF图书仅提供预览和简介,请支持正版图书。

更多资源请访问:http://www.tushu007.com